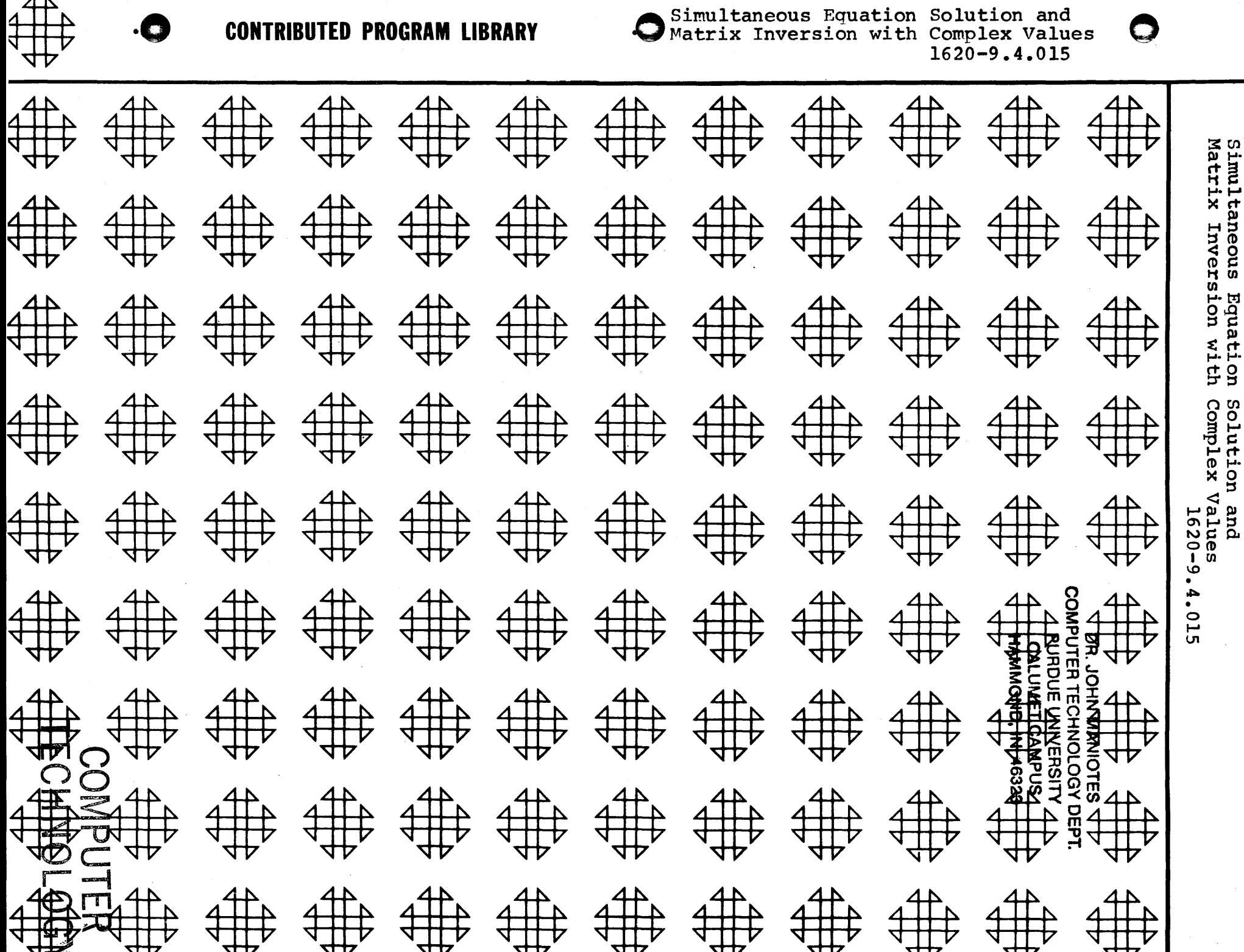

: د

À.

## **BETOWAM MHOU AG** COMPUTER TECHNOLOGY DEPT. THE SURVEYOR OF THE STATE OF CAUNET (MMUS) **HAMMOND, IN 46323**

## **DISCLAIMER**

Although each program has been tested by its contributor, no warranty, express or implied, is made by the contributor or 1620 USERS Group, as to the accuracy and functioning of the program and related program material, nor shall the fact of distribution constitute any such warranty, and no responsibility is assumed by the contributor or 1620 USERS Group, in connection therewith.

# 1620 USERS GROUP PROGRAM REVIEW AND EVALUATION

(fill out in typewriter or pencil, do not use ink)

 $\mathbb{R}$ 

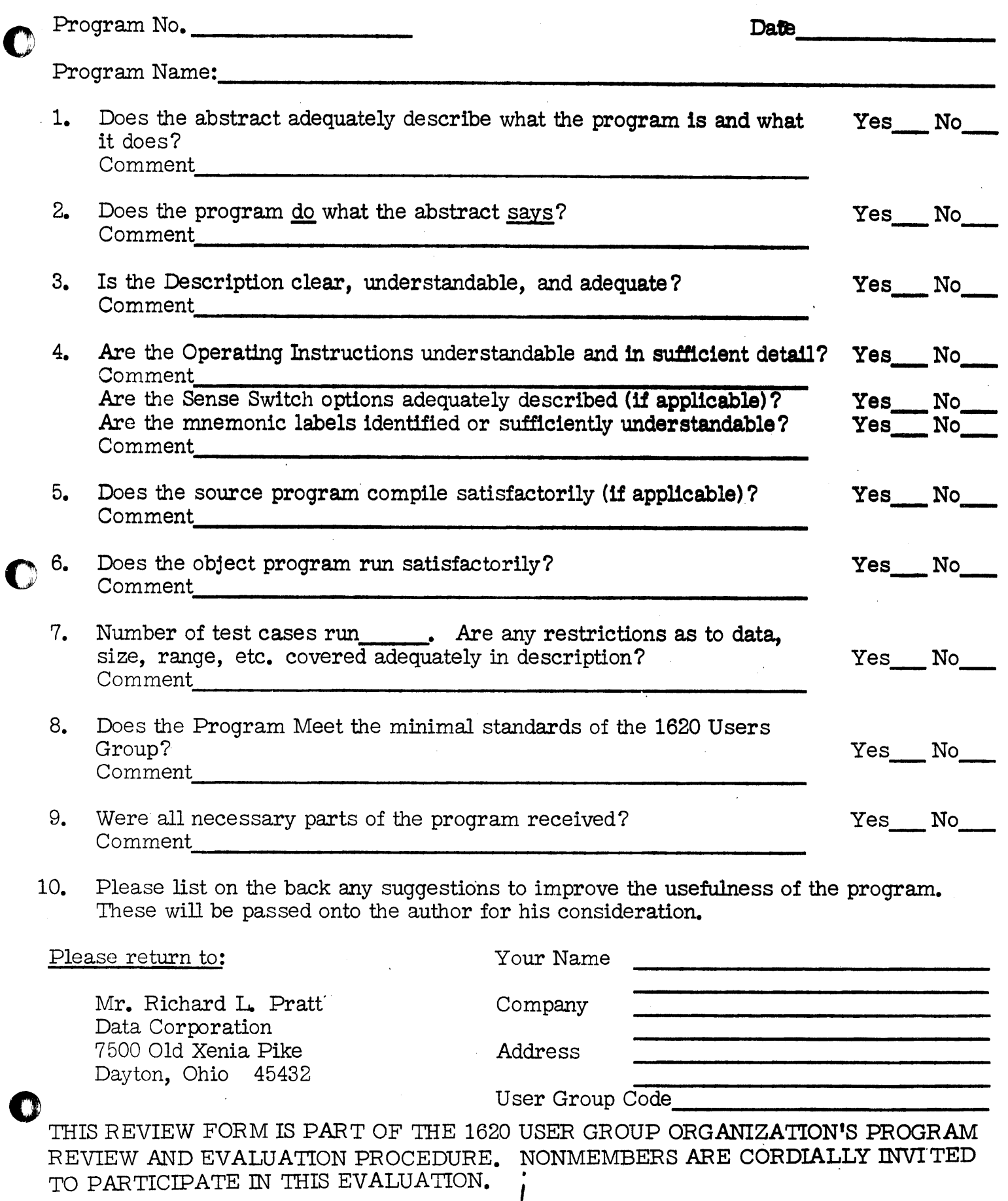

11/09/64

 $\frac{1}{12}$ 

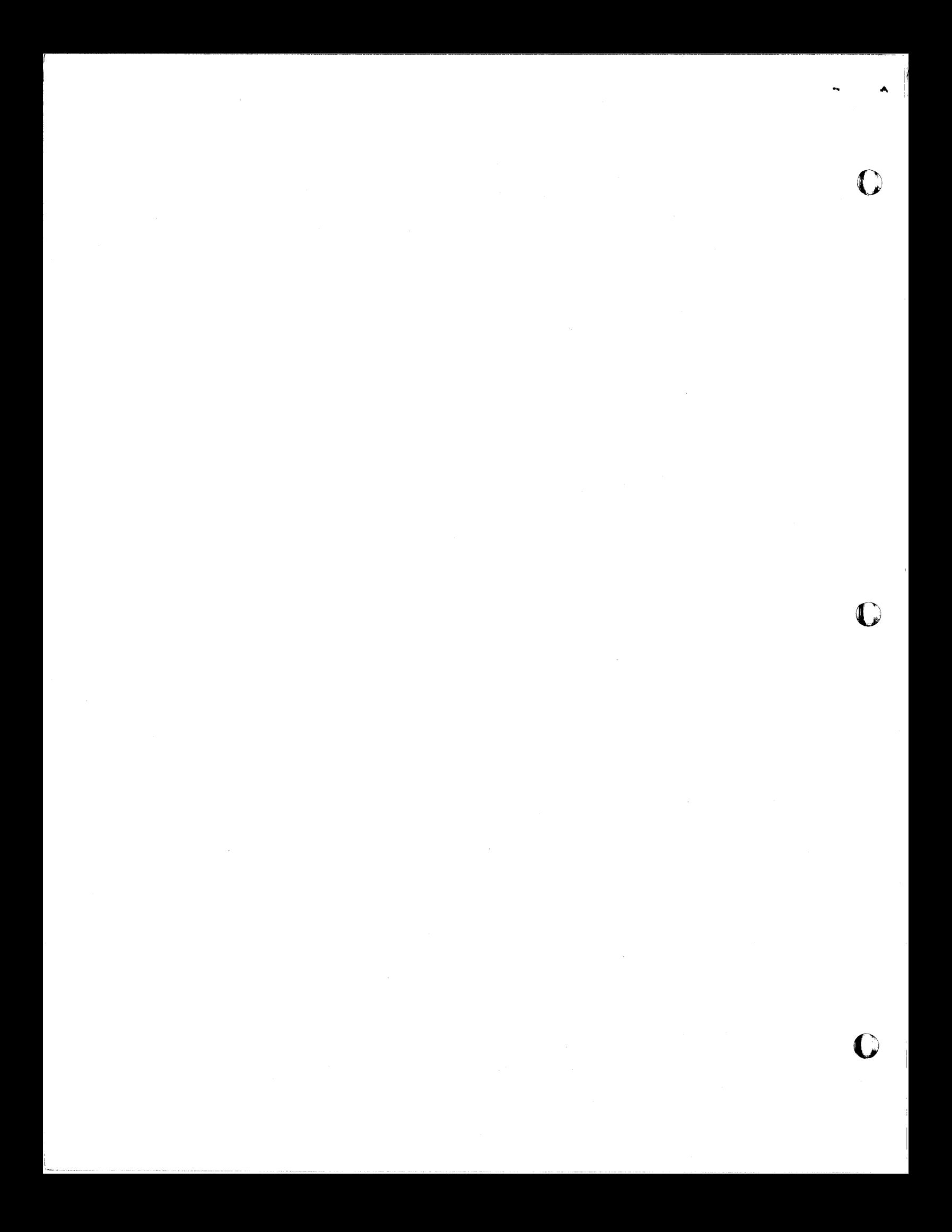

### DECK KEY

÷.

ħ.

 ${\bf Simultaneous\ Equation\ Solution\ and\ Matrix\ Inversion\ With\ } \operatorname{Complex\ Values}$ 

**¥ 1. Object Deck** 

\* 2. Source Deck

 $*3$ . Test Data Deck

Author: G. S. Haralampu<br>New England Electric System 441 Stuart St. Boston, Mass.

Modifications or revisions to this program, as they occur,<br>will be announced in the appropriate Catalog of Programs for IBM Data Processing Systems. When such an announcement occurs, users should order a complete new program<br>from the Program Information Department.

\* Revised  $\rightarrow$  12/07/64

 $\ddot{m}$ 

 $\epsilon$  .  $\boldsymbol{H}$ 

#### Revised - November 1964

### PROGRAM No. 14 AND 7014 - NEW ENGLAND ELECTRIC SYSTEM

Title: Simultaneous Equation Solution and Matrix Inversion with Complex Values

 $-1-$ 

Written by: G. S. Haralampu, New England Electric System

Scope: The program has been written for the solution of a maximum of fifteen equations with fifteen unknowns for the basic 1620, with the coefficients, unknowns, and constants being complex numbers. The matrix inversion method is used for the solution of the simultaneous equations. (Notes A 25 x 25 matrix is allowed on the 7010 computer).

#### Machine Configuration: 20K 1620 with a 1622 card reader and punch, or **80K 7010 computer**

Reference: "Numerical Mathematical Analysis" by Scarborough, Fourth Edition, Page 540.

Speed: A 4 x 4 matrix requires 20 seconds for solution. A 16 x 16 matrix requires 12 minutes for solution, on the 1620. The speed on the 7010 is approximately 12 times faster than the 1620.

Analysis: Assume the following  $\mu$  x  $\mu$  matrix is to be inverted:

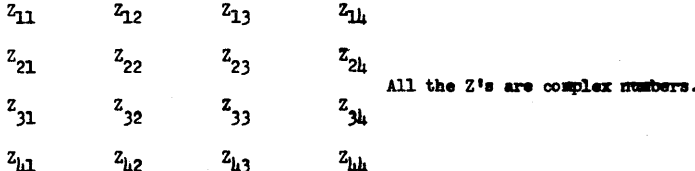

The following method was used:

A. Place the first column of a unit matrix, equal to the size of the main matrix, to the right of the main matrix. This is shown below:

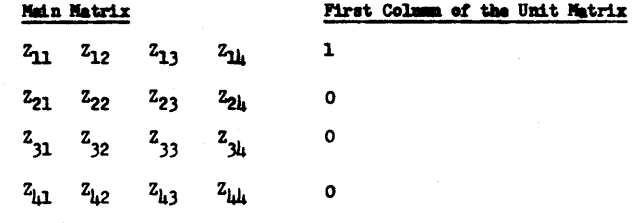

B. By mathematical manipulation, obeying all the rules of matrix handling of rows and columns, obtain the first column of the unit matrix at the left of the main matrix. This will be:

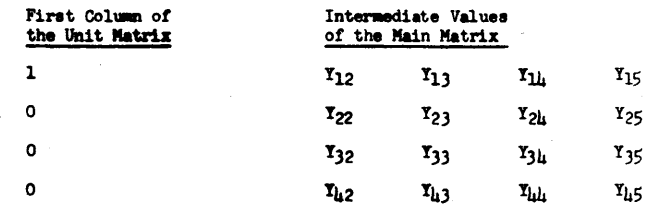

C. Shift the intermediate values of the matrix to the left by one column and place the second column of the unit matrix to the right.

 $-2 -$ 

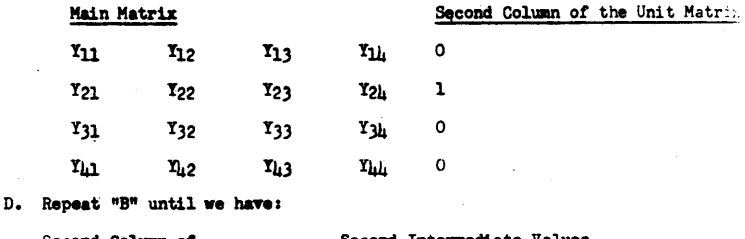

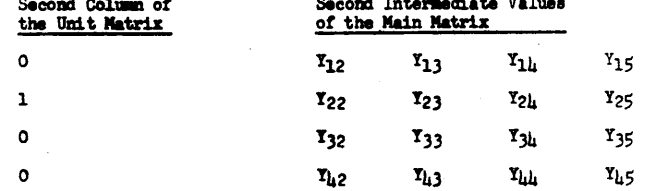

E. Repeat parts B and C until the matrix manipulation has been done for the four columns of the unit matrix. Then the values left in position

ż.

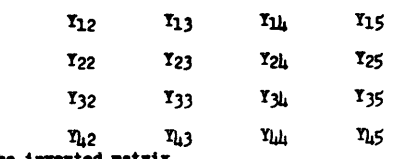

compose the inverted matrix.

- 4 -

o

;

### USERS' GUIDE

#### INPUT DATA FOR THE 1620 OR THE 7010

- First Card: Title of job with a minus sign in column 72. This will skip to a new page on the 407 for each separate solution.
- Secord Card: (Right justified in the first five columns). The number of equations to be solved. (Fixed point)
- Subsequent Cards: (Floating point) The real part of the coefficient is entered in the first ten columns, and the imaginary part in the next ten columns. For example, for a three equation solution, the input is:
	- $z_{11}$  $\rm z_{21}$  $z_{31}$  $z_{12}$  $z_{22}$  $z_{32}$  $^{2}23$  $z_{23}$  $z_{33}$  $E_{1}$  $E<sub>2</sub>$  $E_{2}$

and 12 cards are required.

Last Card: (Fixed point; right justified in the first five columns)

a) The value 1 if another case is to follow, and a 9999 if this was the last case.

#### OUT PUT

See examples in the Appendix.

o

### LIMITATIONS

- 1) Largest matrix handled is a 15 x 15 for the 1620, and 25 x  $25$  for the 7010.
- 2) No seroes allowed in the main diagonal.
- 3) If a larger than a 15 x 15 on the 1620 (or a 25 x 25 on the 7010) is attempted to be read in, the computer will not solve that case but will print message saying so, and then proceed to the next case.

F. Once the matrix is inverted, the unknowns can be found by matrix multiplication. Assume the given equations to be solved are in the form of

$$
\begin{bmatrix} z \end{bmatrix} \mathbf{x} \begin{bmatrix} I \end{bmatrix} = \begin{bmatrix} E \end{bmatrix} \qquad \text{Equation 1}
$$

where each bracketed symbol represents a matrix. Solving for the I's we have:

 $\begin{bmatrix} 1 \end{bmatrix}$  =  $\begin{bmatrix} Y \end{bmatrix}$   $x$   $\begin{bmatrix} E \end{bmatrix}$  Equation 2

where the  $Y$  matrix is the inverse of the  $Z$  matrix.

#### G. If the equations to be solved are as shown below,

 $z_{11}I_1$  +  $z_{12}I_2$  +  $z_{13}I_3$  +  $z_{11}I_{11}$  =  $E_1$ 

 $- 3 -$ 

o

- $Z_{21}I_1 + Z_{22}I_2 + Z_{23}I_3 + Z_{24}I_4 = E_2$
- $Z_{31}I_1 + Z_{32}I_2 + Z_{33}I_3 + Z_{34}I_4 E_3$
- $Z_{h1}I_1 + Z_{h2}I_2 + Z_{h3}I_3 + Z_{hh}I_h = E_h$

then Equation 1 expanded is as follows:

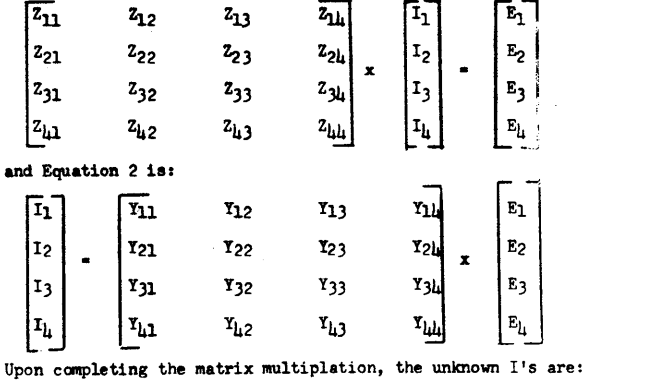

- $I_1$   $Y_{11}E_1$  +  $Y_{12}E_2$  +  $Y_{13}E_3$  +  $Y_{14}E_4$  $I_2$  =  $Y_{21}E_1$  +  $Y_{22}E_2$  +  $Y_{23}E_3$  +  $Y_{2L}E_L$  $I_3$  \*  $Y_{31}E_1$  \*  $Y_{32}E_2$  \*  $Y_{33}E_3$  \*  $Y_{34}E_4$
- $I_{11} = Y_{11}E_1 + Y_{12}E_2 + Y_{113}E_3 + Y_{141}E_4$

### FOR THE 7010 ONLY

Place the following card ahead of the input data:

 $(Column 6-10)$  MON\$\$

(Columns  $16-28$ ) EXEQ HARA, MJB

A Matrix Inversion Subroutine has also been written for the 7010. To make use of this subroutine do the following:

A. In your main program include the statements:

1. DIMENSION  $R(25,26)$ , X  $(25,26)$ 

2. COMMON R,X,K

 $\bullet$ 

3. Read K or set K to equal size of matrix to be solved.

4. CALL MATINV(R,X,K)

B. In front of the input, include the following card before the **"MON\$\$** EXEQ " card of your program:

(Columns 16-26) CALL MATINV

### OPERATING INSTRUCTIONS

1) Clear Memory

 $\bigodot$ 

2) Load  $0<sub>b</sub>$  ject program in computer with the input for all the cases to be solved.

~j (J

:

 $\mathcal{L}$ 

3) When solution is completed for all the cases, the 1620 will PAUSE, and the 7010 will EXIT.

#### $-7-$

### INDEX TO THE APPENDIX

- Appendix  $I -$  Input and output from the 1620
- Appendix II Fortran listing for the 1620
- Appendix III- Output from the 7010
- Appendix IV Fortran listing for the 7010
- Appendix  $V$  Fortran listing for the matrix inversion subroutine for the 7010
- Appendix VI Fortran program listing solving simultaneous equations, using the matrix inversion subroutime. This was written to test the MATINV subroutine.

ୱ INPUT DATA

Ă.

### APPENDIX I

THIS IS A 4X4 MATRIX  $\bullet$  $0.071$  $•363$  $-8.023$  $-4.031$  $8.148$ 4.856 8.648  $6 - 323$  $1.000$  $0 \bullet 0$  $.042$  $.236$ . . .  $3.217$  $7.501$  $-3.311$  $-7.813$  $.665$ 2.632 1.000  $0.0$  $-1.452$  $-5.067$  $-9.569$  $-9.686$ 8.050 4.390  $-10.167$ 12.109  $1.00$  $0 \bullet 0$  $.097$  $.564$  $-8.101$  $-4.564$  $8.105$  $4.718$  $8.715$  $7.022$  $1.00$  $0 \cdot 0$ 7 THIS IS A 3X3 MATRIX  $\overline{\mathbf{3}}$  $.0582$  $.168$  $\overline{10}$  $-00196$  $\bullet$ <sup>0</sup>  $-000465$  $.058$  $-00502$  $0 \bullet 0$  $-00196$ and an arrival  $.0582$  $.168$  $0.0$  $-00196$  $\sim$  $-1102$  $.0000687$  $-000465$  $0 \bullet 0$  $0.0$  $-00196$  $.0582$  $.168$  $-1102$  $.0000687$ 9999  $\lambda$  and a simple state of the  $\lambda$  $\sim$ 

COMPUTER<br>COMPUTER<br>COMPUTER

 $\cdot$ 

# G'

#### APPENDIX II

07070 C PROGRAM NUMBER 14\*\*NOV 1,1964<br>07070 C SIMULTANEOUS EQUATION SOLUTION ~7070 C SIMULTANEOUS EQUATION SOLUTJON USING MATRIX INVERSION METHOD  $\overline{0}7070$  C COMPLEX NUMBERS ARE USED<br>07070 C WRITTEN BY G.S.HARALAMPU 07070 C WRITTEN BY G.S.HARALAMPU - NEW ENGLAND ELECTRIC SYSTEM<br>07070 C SIZE IS LIMITED TO A 15X15 MATRIX  $\frac{8}{10700}$  C SIZE IS LIMITED TO A 15X15 MATRIX<br>07070 DIMENSION R(15,16),X(15,16),ER(15 ~7070 0 IMENS I ON R( 15, 16) ,XC15, 16) ,ER( 15),E I (15), TR( 15), T 1(15) 07070 1000 FORMAT(IS)<br>07092 1001 FORMAT(2F1 07092 1001 FORMAT(2F10.4,215)<br>07130 1002 FORMAT (/46H TI  $\mathrm{\bar{0}}7\,\mathrm{\bar{1}}\,\mathrm{\bar{0}}$  1002 FORMAT  $\mathrm{\bar{\phantom{1}}}$  (/46H  $\mathrm{\bar{\phantom{1}}}$  The inverted matrix elements are as follows)<br> $\mathrm{\bar{\phantom{1}}}\,\mathrm{\bar{\phantom{1}}}\,252$  1003 format(// 46H  $\mathrm{\bar{\phantom{1}}}$  the simultaneous equation solutions follow )  $\frac{\sigma}{2}$ 7252 1003 FORMAT(// 46H – THE SIMULTANEOUS EQUATION SOLUTIONS FOLLOW<br>07384 1004 FORMAT(48HMATRIX LARGER THAN 15X15.NEXT CASE TO BE SOLVED.)<br>07504 1005 FORMAT(30H – REAL – HMAG – ROW COL)  $\frac{7}{0}$ 7504 1005 FORMAT(30H REAL IMAG .ROW COL)<br>07588 1006 FORMAT(27H REAL IMAG ELEMENT) @7588 1006 FORMAT(27H<br>07666 1007 FORMAT(42H 07666 1007 FORMAT(42H AN ELEMENT ON THE MAIN DIAGONAL IS ZERO)<br>07774 1008 FORMAT(49H<br>07896 1009 FORMAT(36X,35X,1H-) ~7774 1008 FORMAT(49H '  $\mathbf{I}$ 07896 1009 FORMAT(36X,35X,1H-)<br>07936 55 READ 1008<br>07948 C READ 1008<br>07948 READ 1000,K<br>07972 IF(K-16)103,101,101 55 READ 1008 READ IN THE SIZE OF THE MATRIX READ 1000.K  $\frac{6}{2}$ 7972 IF(K-16)103,101,101<br>08040 103 DO 50 J=1,K  $\frac{8040}{08052}$  103 00 50 J=1,K<br>08052 00 30 J = 1, K 08064 30 READ 1001, R(I,J},X(I,J) n8256 50 READ 1001, ER(I},EI(I) ~83256 50 READ 1001, ER(I),EI(I)<br>①8376 C READ IN THE LAST CODE CARD. 1 FOR MORE CASES TO FOLLOW, AND 9999<br>①8376 C FOR THE LAST CASE 08376 C FOR THE LAST CASE<br>08376 READ 1000, NCODE 08376 READ 1000,NCODE<br>08400 KX = K + 1  $\frac{8400}{08436}$  KX = K + 1<br>08436 DO 33 I =  $\overline{0}8436$  DO 33 I = 1, K<br> $\overline{0}8448$  DO 48 L=1, K 08448 0048 L=1,K<br>08460 R(L, KX) = 0.0<br>08544 48 X(L, KX) = 0.0<br>08664 R(I,KX)=1.0 08748 IY = 1<br>08772 IF(R(L,1))34,31,34<br>08852 31 IF(X(I,1))34,100,34 08932 34 T1=R(I,1)\*R(I,1)+X(I,1)\*X(I,1)<br>09112 TIR=R( 1,1)<br>09160 T1X=X(I,1)  $0.9208$   $0.95$ ,  $1.6$  KX 09220 WR=(R(I,J)\*T1R+X(I,J)\*T1X)/T1<br>09436 WI=(X(I,J)\*T1R-R(I,J)\*T1X)/T1<br>09664 R(I, J) = WR 09664 R(I, J) – WR<br>09748 35 X(I, J) – WI<br>09868 IX –0 09868 IX = 0<br>09868 IX = 0<br>09892 IY = 2、 09916 IF(I-K)37,38,37<br>09984 38 MX=I-1<br>10020 MY=1 T0020<br>T0044 foo44 GO TO 39<br>foo52 37 MY = 1 + T0052 37 MY = I + 1<br>T0088 MX = K T0088 MX = K<br>T0112 39 D0 40 I  $\begin{array}{cc} 10112 & 39 & 00 & 40 & L = MY, MX \\ 10124 & 1X = 1X +1 \end{array}$  $1X = 1X +1$ 

 $\overline{O}$ 

f0160 T0208 T0256 T0268 T0484 T0688 f0844 fl072 fl096 T1164 fl244 T1256 T1268 fl304 fl448  $T1 = R(L, 1)$  $T2 = X(L, 1)$  $00 40 J = 1, KX$ WR = R(1, J)\*T1 - X(1, J)\*T2<br>WI = R(1, J)\*T2 + X(1, J)\*T1  $R(L, J) = R(L, J) - WR$ <br>40  $X(L, J) = X(L, J) - WI$  $1Y = 3$ <br>IF(1-1)45,44,45  $45$  IF( $(K-1)$ -1X)38,44,38  $44$  DO 46 L = 1, K<br>. DO 46 J = 1, K  $NU = J + 1$ R(L,J)=R(L,NU)<br>46 X(L, J) = X(L, NU)<br>33 CONTINUE<br>DO 53 i=1,K TR(1)=0.0<br>TI(1)=0.0<br>DO 53 J=1,K  $T1=R(1,J)*ER(J)-X(1,J)*E1(J)$ <br>T2=X(1,J)\*ER(J)+R(I,J)\*EI(J)<br>TR(I)=TR(I)+T1 53 TI(I)=TI(I)+T2 PUNCH 1009 PUNCH 1008 PUNCH 1002 PUNCH 1005<br>00 49 1=1.K İ1664<br>I1700<br>F 1700 T1712 T1760 fl808 fl820 f2084 f2336 **T2420** T2576<br>T2588 T2600 T2612 T2624 T2636 f2648 T2900 12912 T2924 12936 **T**3068<br>13136 T3148 13160 T3172 t3180  $00 \frac{19}{1}$  J = 1, K 49 PUNCH 1001, R(1,J),X(1,J),I,J<br>PUNCH 1003 f3204<br>T3216<br>T3299 3192 T3216<br>T3288  $\frac{1}{3288}$ <br> $\frac{1}{3360}$ T3384 T3392 PUNCH 1006<br>DO 201.1=1,K 201 PUNCH. 1001, TR(1),TI(I),I 202 IF(NCODE-1)102,55,102 102 PAUSE PAUSE 100 PRINT 1007 GO TO 202  $1002000.1 - 1, K$ <br> $1002001.1 - 1, K$ 2001 REAO\_l001;W,Z 2000 READ 1001,W,Z<br>READ 1000,NCODE GO TO 202 END T9979 COS T9949 ATANF f9909 LOGF T9869 SIGNF T9939 EXP<br>T9899 SQRT<br>T9859 ABS T9999 SIN 19929 EXPF<br>19889 SQRTF<br>19849 ABSF 9969 COSF 9929 EXPF

10

 $\bullet$  .

...

**T9989 SINF<br>19959 ATAN<br>T9910 LOC** 9989 SINF

9919 LOG **19879 SIGN**   $\bullet$ 

T4749

t,

N

## $\mathsf{N}$

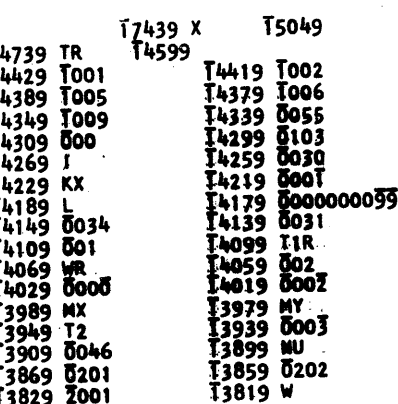

**[5039 ER | 14895<br>
[4589 T1 | 1445]<br>
[4589 T1 | 1445]<br>
[4369 T007<br>
[4369 T007<br>
[4329 J01]<br>
[4249 J0333<br>
[4129 T00000000]<br>
[4129 T00000000]<br>
[4129 T00000000]<br>
[4089 T11<br>
[4089 T11<br>
[4089 T037<br>
[3969 T037<br>
[3969 T0037<br>
[3969** T4899<br>T4449 T4889 EI **T4439 T000<br>T4399 T0008<br>T4359 T0086<br>T4379 T0086<br>T4379 T0086<br>T4379 T0048<br>T4119 T10735<br>T4119 T0070 T4119 T0086<br>T3999 T0038 T3999 T0044<br>T3999 T0038 T3999 T0044<br>T3979 T0044<br>T3979 T0044<br>T3979 T0044<br>T3979 T0044<br>T3979 T00445** T4439 T000

### $12 -$ APPENDIX III

 $_{\mathrm{OUT~U}T}$ 

## THIS A 4X4 MATRIX

THE INVERTED MATRIX ELEMENTS ARE AS FOLLOWS **IMAG** ROW COL **REAL**  $-.1862$ 1.0951  $\mathbf{1}$  $\mathbf{I}$  $-.0085$  $.0151$  $\mathbf{I}$  $\overline{\mathbf{c}}$  $\overline{\mathbf{3}}$  $-0.343$  $.1282$  $\mathbf{1}$  $.2154$  $-1.2256$  $\mathbf{1}$  $-1.2040$  $.2296$  $\mathbf{z}$ -1  $-.0935$  $\mathbf{z}$  $\mathbf{z}$ .0297  $.0331$  $\mathbf{z}$  $\overline{\mathbf{3}}$  $-.0062$ 1.1311  $\overline{\mathbf{c}}$  $\bullet$  $-.1673$  $-1.1513$  $\overline{\mathbf{3}}$ 1  $.2177$  $-0.0000$  $-.0049$  $\overline{\mathbf{3}}$ 2  $.0339$  $\overline{\mathbf{3}}$ 3  $-.0056$ 1.0672  $-.1386$  $\overline{\mathbf{3}}$  $\ddot{\bullet}$  $-.0725$  $\mathbf{1}$  $.0327$  $\ddot{\bullet}$  $\mathbf{z}$  $-.0779$  $\ddot{\bullet}$  $.0197$  $-0.0046$ <br> $0.0319$ 

 $\ddot{\bullet}$ 

 $\ddot{\bullet}$ 

3

 $\ddot{\bullet}$ 

THE SIMULTAMEOUS EQUATION SOLUTIONS FOLLOW

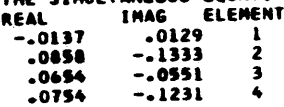

 $.0054$ 

 $.0175$ 

LOAD SUBROUTINES

 $13$ APPENDIX III

CUTPUT

#### THIS IS A 3X3 MATRIX

#### THE INVERTED MATRIX ELEMENTS ARE AS FOLLOWS **REAL IMAG ROW COL** 1.8417  $-5.3149$  $\mathbf{1}$  $\mathbf{1}$  $-0385$  $-0.0488$  $\mathbf{1}$  $\overline{2}$  $.0096$  $-.0119$  $\mathbf{I}$  $\overline{\mathbf{a}}$  $.0385$  $-0.0488$  $\overline{2}$  $\mathbf{1}$

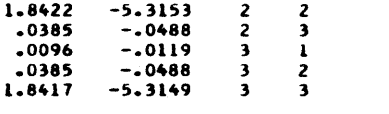

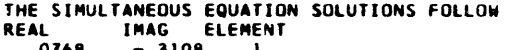

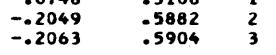

#### IŲ APPENDIX IV

 $\epsilon$ PROGRAM NUMBER 14##MAY 1.1964 SIMULTANEOUS EQUATION SOLUTION USING MATRIX INVERSION METHOD  $\mathbf{C}$ COMPLEX NUMBERS ARE USED c. WRITTEN BY G.S.HARALAMPU - NEW ENGLAND ELECTRIC SYSTEM  $\mathsf{c}$ SIZE IS LIMITED TO A 25X25 MATRIX  $\mathbf{C}$ DIMENSION R(25+26)+X(25+26)+ER(25)+EI(25)+TR(25)+TI(25) 1000 FORMAT(15) 1001 FORMAT(2F10+4+215) 1002 FORMAT (/46H THE INVERTED MATRIX ELEMENTS ARE AS FOLLOWS) 1003 FORMAT(///46H THE SIMULTANEOUS EQUATION SOLUTIONS FOLLOW) 1004 FORMAT(67H THIS MATRIX IS GREATER THAN 25X25. THE NEXT CASE WILL I BE SOLVED.) 1005 FORMAT (30H **REAL IMAG** ROW COL) 1006 FORMAT (27H **REAL** IMAG ELEMENT) 1007 FORMAT (42H AN ELEMENT ON THE MAIN DIAGONAL IS ZERO) 1008 FORMAT(1X+52H 3000 FORMAT(1H1) 55 READ(1,1008)  $\mathbf{c}$ READ IN THE SIZE OF THE MATRIX **READ(1,1000) K** IF(K.GT.25)GO TO 101 DO 50 I=1.K  $DO 30 J = 1. K$ 30 READ(1+1001) R(1+J)+X(1+J) 50 READ (1+1001) ER(I)+EI(I) READ IN THE LAST CODE CARD. I FOR MORE CASES TO FOLLOW. AND 9999  $\mathbf{c}$ FOR THE LAST CASE  $\epsilon$ **READ(1+1000) NCODE**  $KX = K + 1$  $DO 33 I = 1. K$ DO 48 L=1.K  $R(L, KX) = 0.0$ 48 X(L, KX) = 0.0  $R(I, KX)=I<sub>0</sub>$  $IV = 1$ IF(R(I+1).NE.0.0)GO TO 34 IF(X(I+1)+EQ+0+0)GO TO 100 34 TI=R(I+1)#R(I+1)+X(I+1)#X(I+1)  $TIR=R(I,1)$  $TIX=X(I-1)$ DO 35 J=1.KX WR=(R(I+J)\*T1R+X(I+J)\*T1X)/T1 WI=(X(I+J)#TIR-R(I+J)#TIX)/TI  $R(I \bullet J) = WR$  $35$  X(I, J) = WI  $IX = 0$  $IV = 2$ IF(I+NE+K)GO TO 37  $38$   $Mx = 1 - 1$  $MY = 1$ GO TO 39 37 MY =  $1 + 1$  $MX = K$ 39 DO 40 L = MY. MX  $IX = IX + 1$  $T1 = R(L, 1)$  $T2 = X(L_1, 1)$ 

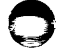

lь

**V XIGWED** 

DO 40 J=1.KX  $WR = R(1 - J) + T1 - X(1 - J) + T2$  $NI = R(1 - J) + T2 + X(1 - J) + T1$  $R(L, J) = R(L, J) - WR$ 40 XIL+JI=XIL+JI-WI  $IY = 3$ IF(1.EQ.1)GO TO 44 IF((K-1).NE.IX)GO TO 38 44 DO 46 L = 1. K  $DO 46 J = 1. K$ NU =  $J + 1$  $R(L, J) = R(L, MU)$ 46 XIL. J) = XIL. NU) 33 CONTINUE DO 53 I=1.K TR(1)=0.0  $TI(1)=0.0$ DO 53 J=1.K TI=R(I.J)\*ER(J)-X(I.J)\*EI(J) T2=X(I+J)#ER(J)+R(I+J)#EI(J) TR(I)=TR(I)+T1 53 TI(I)=TI(I)+T2 WRITE(3+3000) **WRITE(3+1008)** WRITE(3+1002) **WRITE(3+1005)** DO 49 1=1.K  $DO 49 J = 1. K$ 49 WRITE(3,1001) R(1,J),X(1,J),I.J **WRITE(3+1003)** WRITE(3+1006) DO 201 1=1.K 201 WRITE(3+1001) TR(I)+TI(I)+I 202 IF INCODE .EQ.1160 TO 55 102 CALL EXIT 100 WRITE(3.1007) GO TO 202 101 WRITE(3+1004) DO 2000 I=I.K DO 2001 J=1.K 2001 READ (1+1001) W+Z 2000 READ (1+1001) W.Z READ (1+1000) NCODE GO TO 202 **END** 

 $15$ 

FORTRAN LISTING 1410-F0-970 SUBROUTINEMATINV DIMENSIONA(25,26), B(25,26) COMMONA, B, M AN ELEMENT ON THE MAIN DIAGONAL IS ZERO) 01007 FORMAT142H KX=M+1 D0331=1,M DO48L=1.M  $A(L,KX)=0.0$ 00048 BIL.KXI=0.0  $A(I,KX)=I.0$  $IV = 1$ IF(A(I,1).NE.0.0)GOT034 IF(B(I,1).EQ.0.0)GOT0100 00034 T1=A(I, I) =A(I, I) +B(I, I) =B(I, I)  $TIR=ALI,11$  $11x = 8(1,1)$ 0035J=1.KX WR={A(I,J)+T1R+8(I,J)+T1X)/T1  $WI = (B(I, J) - T1R - A(I, J) - T1X)/TL$  $A(I,J)=HR$ 00035 B(I,J)=WI  $1x=0$  $IY=2$ IF(I.NE.M)GOT037 00038 MX=I-1  $MY = 1$ GOT039 00037 MY=I+1 **MX**=M 00039 DO40L=MY, MX  $IX = IX + I$  $TL = A(L, 1)$  $12 = B(L, L)$ DO40J=1, KX WR=A(I,J)+T1-B(I,J)+T2 WI=A(I,J)+T2+B(I,J)+T1  $A(L, J) = A(L, J) - WR$ 00040 B(L,J)=B(L,J)-WI  $IY=3$ IF(I.EQ.1)GOT044 IF((M-1).NE.IX)GOT038 00044 DO46L=1,M DO46J=1.M NU=J+1  $A(L, J) = A(L, NU)$ 00046 B(L, J)=B(L, NU) 00033 CONTINUE **RETURN** 00100 WRITE(3,1007) **STOP** 

**END** 

APPENDIX VI

 $\mathsf{I}$ 

OUTPUT - CASE 1

 $18$ 

FORTRAN LISTING 1410-F0-970 DIMENSIONR(25,26), X(25,26), ER(25), EI(25), TR(25), TI(25) THIS IS A 4X4 MATRIX COMMONR.X.K 01000 FORMAT(15) THE INVERTED MATRIX ELEMENTS ARE AS FOLLOWS 01001 FORMAT(2F10.4,215) **IMAG** ROW COL **REAL** 01002 FORMATE 746H THE INVERTED MATRIX ELEMENTS ARE AS FOLLOWS)  $-1862$ 1.0951  $\mathbf{I}$ -1 01003 FORMAT!///46H THE SIMULTAMEOUS EQUATION SOLUTIONS FOLLOW )  $-.0085$  $.0151$ S. 01004 FORMATI67H THIS MATRIX IS GREATER THAN 25X25. THE NEXT CASE WILL BE SOLVED.  $.1282$  $-.0343$  $\mathbf{1}$ 3 01005 FORMAT(30H REAL **IMAG** ROW COLI  $.2154$  $-1.2256$ 4  $\mathbf{1}$ 01006 FORMAT(27H **REAL IMAG ELEMENTI**  $.2296$  $-1.2040$  $\overline{z}$  $\cdot$  1 AN ELEMENT ON THE MAIN DIAGONAL IS ZERO) 01007 FORMAT142H  $.0297$  $-.0935$  $\overline{z}$  $\overline{z}$  $\mathbf{r}$ 01008 FORMAT(1X,52H  $-0.062$  $.0331$  $\overline{z}$  $\mathbf{3}$ 03000 FORMAT(IHI)  $-1673$  $1 - 1311$  $\overline{c}$  $\Delta$ 00055 READ(1,1008)  $.2177$  $-1.1513$  $\mathbf{3}$  $\mathbf{1}$ READ IN THE SIZE OF THE MATRIX  $\mathbf{C}$  $-.0080$  $-.0049$  $\mathbf{3}$  $\mathbf{z}$ **READ(1,1000)K**  $-0056$  $.0339$  $\overline{\phantom{a}}$ 3 IF(K.GT.25)GOT0101  $-1386$ 1.0672  $\Delta$ 3 DO501=1.K  $.0327$  $-.0725$ 4  $\mathbf{1}$ D030J=1,K  $-.0779$  $\overline{z}$  $.0197$  $\Delta$ 00030 READ(1,1001)R(I,J),X(I,J)  $.0054$  $-0.0046$  $\mathbf{B}$  $\ddot{\phantom{a}}$ 00050 READ(1,1001)ER(I),EI(I)  $.0175$  $.0319$  $\Delta$  $\Delta$ READ IN THE LAST CODE CARD. I FOR MORE CASES TO FOLLOW, AND 9999 С ċ. FOR THE LAST CASE **READ(1,1000)NCODE** CALLMATINV THE SIMULTANEOUS EQUATION SOLUTIONS FOLLOW DO531=1.K REAL IMAG ELEMENT TR(1)=0.0  $-0.0137$  $.0129$  $TI(1) = 0.0$  $.0858$  $-1333$  $\overline{c}$ DO53J=1,K  $.0654$  $-.0551$  $\mathbf{3}$ T1=R(I,J)=ER(J)-X(I,J)=EI(J)  $.0754$  $-1231$  $\ddot{\phantom{a}}$ T2=X(I,J)+ER(J)+R(I,J)+EI(J)  $IR(1)=IR(1)+T1$ 00053 TI(I)=TI(I)+T2 WRITE(3,3000) WRITE(3,1008) WRITE(3,1002) WRITE(3,1005) DO491=1.K DO49J=1,K 00049 WRITE(3,1001)R(I,J),X(I,J),I,J **WRITE(3,1003) URITE(3.1006)** DO2011=1,K 00201 WRITE(3,1001)TR(I),TI(I),I 00202 IFINCODE.EQ.1)GOT055 00102 CALLEXIT 00100 WRITE(3,1007) GOT0202 00101 WRITE(3,1004) **GOTO102** END

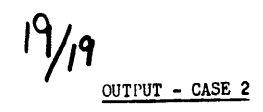

THIS IS A 3X3 MATRIX

## THE INVERTED MATRIX ELEMENTS ARE AS FOLLOWS

 $\cdot$ 

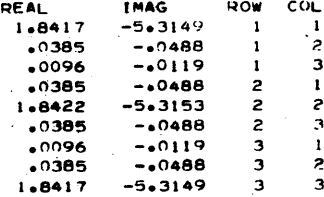

### THE SIMULTANEOUS EQUATION SOLUTIONS FULLOW

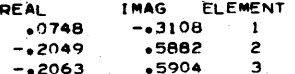

ъ×

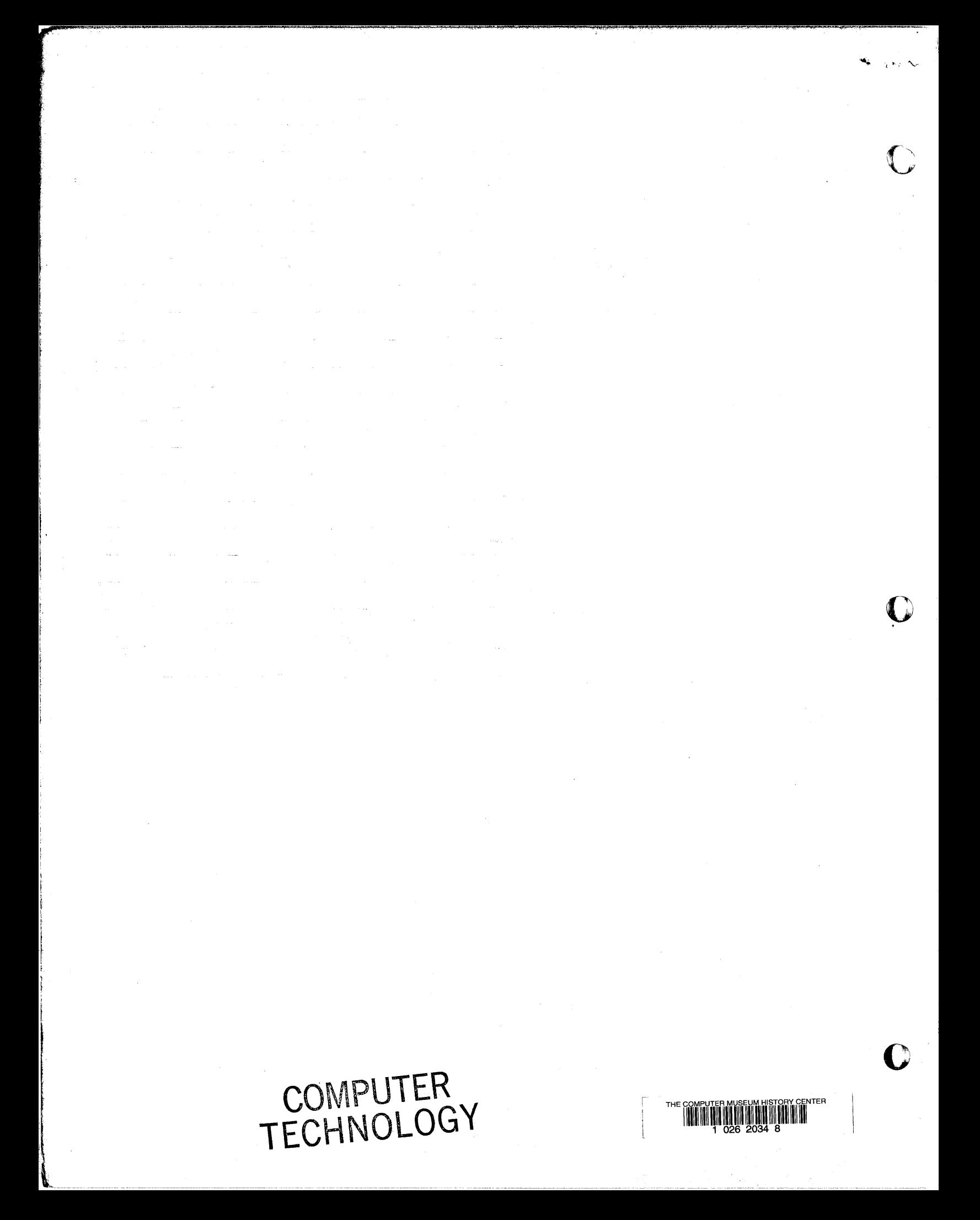